## **Documentation Map**

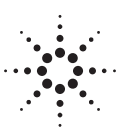

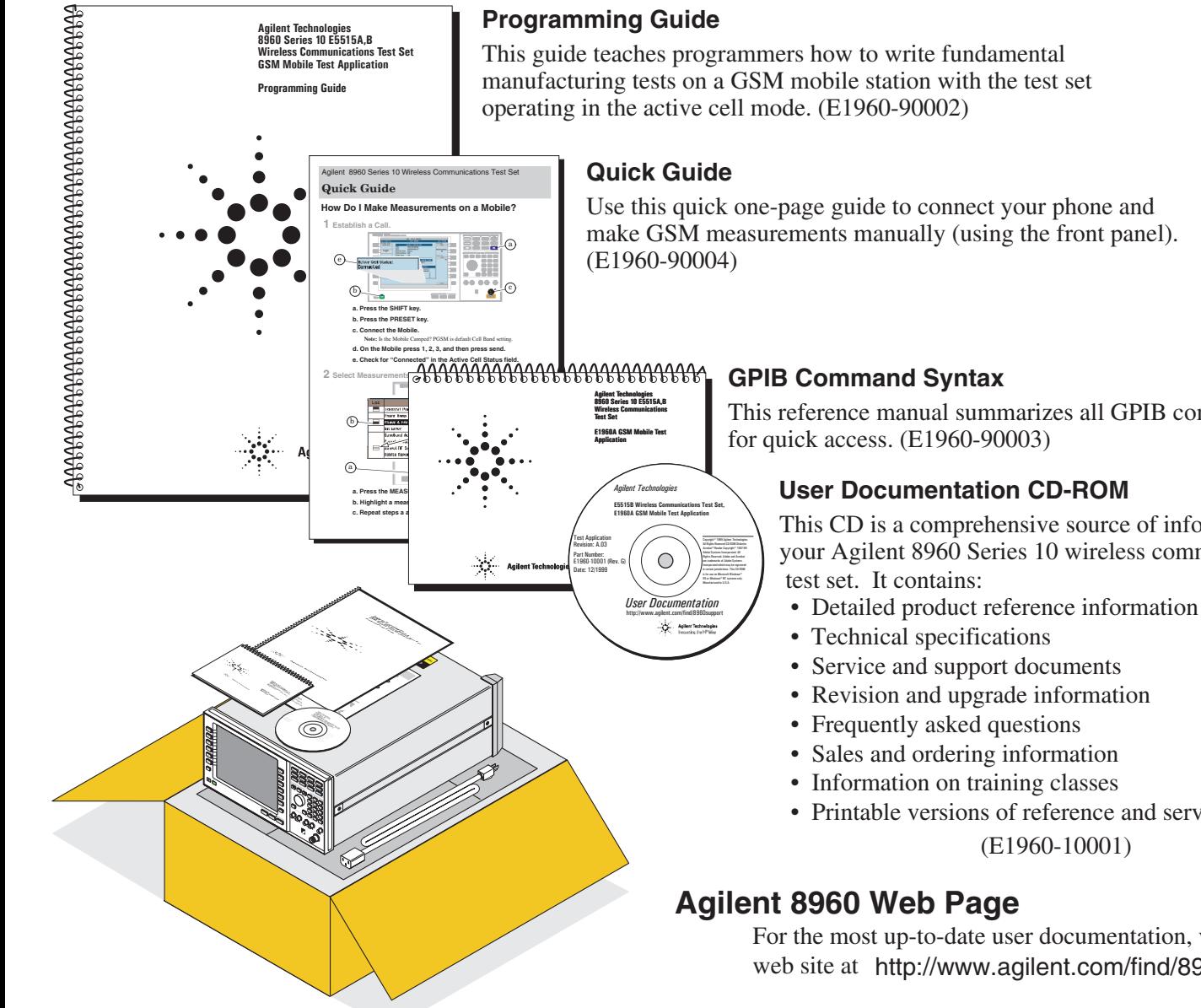

## **To get a paper copy of the reference and service documentation:**

- order separately by part number
	- E1960-90001 E1960A GSM Mobile Test Application Reference Manual
	- E5515-90084 8960 Series 10 Wireless Communications Test Set Assembly Level Repair Manual

## $-$  or  $-$

• download the manual files and print them from our web site or User Documentation CD-ROM (E1960-10001)

## $\overline{\phantom{0}}$  or  $\overline{\phantom{0}}$

• order option 0BK to the Agilent E1960A

This reference manual summarizes all GPIB commands

This CD is a comprehensive source of information for your Agilent 8960 Series 10 wireless communications

• Printable versions of reference and service manuals

For the most up-to-date user documentation, visit our web site at http://www.agilent.com/find/8960support/

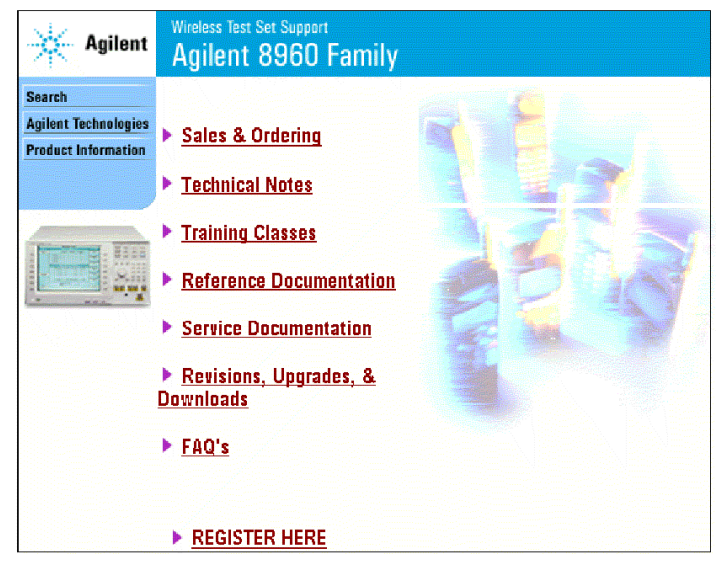